**AutoCAD Crack Patch With Serial Key Free [Mac/Win]**

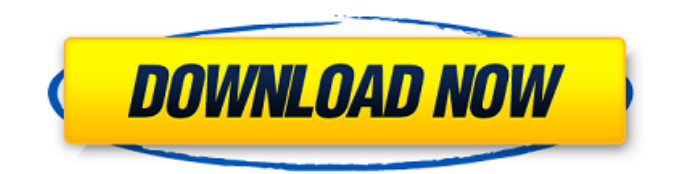

Autodesk, Inc. is a provider of software used in the design and building of physical objects, such as buildings and cars, for commercial, industrial, and consumer applications. The company also provides online learning for software developers, along with a range of digital media tools. The company is based in San Rafael, California. Source: Wikipedia, Wikimedia Commons, Google Finance History [ edit ] Founding [ edit ] Autodesk was founded in 1982 by Paul E. Gross, a U.S. Army engineer and expert on digital imaging, and John A. Paul Jr., a former marketing executive at General Electric, then known as GE Plastics. Gross and Paul had met when they worked together at General Electric (GE). The AutoCAD name was coined from an acronym of "Automatic Computer-Aided Drafting". Gross and Paul's original business plan called for a software package they titled "Adept" to sell for \$199. In its early days, the company developed software for personal computers using microcomputers with

internal graphics controllers. It also developed a graphics tablet, which became the basis of many later touch-screen displays. "The name of our software product is spelled 'Autocad' rather than 'AutoCAD' – it was just easier to remember, and we wanted to make it easy for people to pronounce." — Paul E. Gross The company's first product was a graphics board called the AD Board. On July 17, 1982, Autodesk shipped the first copy of AutoCAD to Autodesk user and software developer Bob Stine in suburban Chicago. Autodesk licensed the right to market the software to other software developers. Stine was so impressed with AutoCAD that he joined the company. Gross became Autodesk's CEO in 1985, and the company sold software for personal computers until 1990. Autodesk, Inc. was formed in 1989 when Paul E. Gross and his son Joseph E. Gross took the company public on the New York Stock Exchange under the ticker symbol of ADSK. Autodesk later merged with the other original founder, John A. Paul Jr., in 1996. Acquisitions and diversification [ edit ] Autodesk, Inc. acquired Integrated Computer-Aided Engineering (ICE) in

## 1995. ICE's COGS software package for the construction industry was used to design and build highways, bridges, dams, buildings, and other infrastructure

**AutoCAD Crack+ Free Download**

PostScript PostScript was introduced in 1987 as an extension to raster graphics and vector graphics which is the most widespread language on graphic systems. It was originally conceived as a way to share PostScript files between different vendors and applications. Its creation was the result of a community effort. PostScript became the de facto standard in the industry in the late 1980s, thanks to its relatively easy implementation. PostScript has a simple syntax and syntax rules. It is a programming language similar to BASIC. It was introduced in 1986, but is still being used. In PostScript, each page is represented as an array of lines. Lines can be broken into segments, curved segments, rectangles, circles, arcs, ellipses, curves, splines, and more. Lines may also be associated with a specific color,

style, font, texture, image, window, etc. This page-bypage representation results in extremely high scalability, but is not very compact. Applications have the ability to display lines in multiple colors, or with multiple styles (dark, light, underline, overline, dashed, dashed underline, etc.). Applications also allow for the clipping of lines to other lines. Other features include: the automatic measurement of distances, the automatic resolution of letters to pixels, the inclusion of images, and an automatic textaligning. PostScript support and programming is included in AutoCAD. PDF The PDF standard is a vector graphics format, similar to PostScript and widely used for similar purposes. Like PostScript, the purpose of PDF is to be an industry standard; it supports a range of features, to enable users to create

complex drawing documents. PDF is conceptually a page-based image of graphical information. Like PostScript, it can be compressed using lossless methods. It was introduced in 1988, but is still widely used. It is also an open standard. Applications have the ability to display lines in multiple colors, or with multiple styles (dark, light, underline, overline,

dashed, dashed underline, etc.). Applications also allow for the clipping of lines to other lines. Other features include: the automatic measurement of distances, the automatic resolution of letters to pixels, the inclusion of images, and an automatic textaligning. See also Industrial engineering References Category:Industrial automationResults for: Happy with this set of tweets a1d647c40b

Open the application window. Then select the model you wish to convert. After that press the "Copy" key. Open the program where you wish to import the AutoCAD project. Import the project using the "Import option from ACAD". Add the layers you wish to use. Press the "Add" button. Press the "Reset" button. Now drag the objects you wish to use into the 3D window. Press the "Open" button. Press the "Close" button. Press the "Export" key. Wait while the conversion is processing. Press the "OK" button. Open the newly converted Autocad files. Then press the "Close" button. Press the "OK" button. How to generate a PDF file from AutoCAD To generate a PDF file: Open the application window. Then select the files you wish to use. Press the "Open" key. Choose "Save as PDF" from the menu. A window will open. In that window select the "Save as PDF" option. In the "PDF" box select the type of file you wish to generate. Press the "Save" button. A PDF file will be generated. Press the "OK"

button. Press the "Close" button. How to modify an existing PDF file 1. Open the application window. In that window select the files you wish to modify. Press the "Open" key. Choose "Save as PDF" from the menu. A window will open. In that window select the "Save as PDF" option. In the "PDF" box select the type of file you wish to generate. In the "PDF" box select the type of file you wish to modify. In the "PDF" box select the type of file you wish to generate. In the "PDF" box select the type of file you wish to modify. In the "PDF" box select the type of file you wish to generate. In the "PDF" box select the type of file you wish to modify. In the "PDF" box select the type of file you wish to generate. In the "PDF" box select the type of file you wish to modify. In the "PDF" box select the type of file you wish to generate. In the "PDF" box

**What's New In AutoCAD?**

Open Design Station and CADTask: Save your entire design to a new drawing. Start CADTask for a few seconds, and AutoCAD remembers the location of

## your file, so you can start a new drawing on any Mac and continue working. Add More, Quickly: Use the new Quick Add or Quick Bookmark dialog to open

your most-used designs. When you find the design you need, just start typing a name and the dialog instantly surfaces the relevant configuration settings. Add More, Quickly Enhancements to the Ribbon and Quick Access Toolbar: AutoCAD is designed with extensive interaction that users control from the keyboard and the mouse. With extensive enhancements, AutoCAD users can now access menu commands easily and quickly, and the ribbon gives users more choice for customizing user interface (UI) features. Mouse/Keyboard Support With mouse clicks, you can move, rotate, copy, mirror, and resize an object on the screen. You can also drag and drop a selection of objects in the drawing window. You can also move, rotate, mirror, and resize objects in an Annotative window. You can access tool palettes with keystrokes. Pressing the "F" key displays the Function Palette. You can then click on an icon to switch between the types of drawing tools you use most often. You can use the keyboard to navigate the

## drawing window and to open the Properties palette. Pressing "C" opens the Context Menu, pressing "H" opens the Hidden Polyline panel, pressing "R" opens the Resource Palette, and pressing "V" opens the View Palette. Tool Palettes The ribbon and quick access toolbar now include tool palettes. For example, if you click the "R" icon on the quick access toolbar, the Resource Palette appears, and you can access the Insert, Cut, Copy, Paste, and the associated commands for each tool. Right-click or Ctrl-click to display the objects that make up a selection, and you can then select an object or control the selected objects in the drawing window. To collapse the selection, press Ctrl and "h." The Properties palette can be accessed by pressing "P" on the keyboard. • You can open and close the

**System Requirements For AutoCAD:**

OS: Windows XP/Vista/7/8 CPU: 2.8 GHz Dual Core or AMD Athlon II P3 Memory: 2 GB RAM DirectX: Version 9.0c Video Card: NVIDIA GeForce 6600 or ATI Radeon HD 2600 (AMD Radeon X1800 can be used as well) Sound Card: 32-bit ALSA 1.0 compatible card Hard Disk: at least 50 GB free disk space Gamepad: Microsoft

Related links: